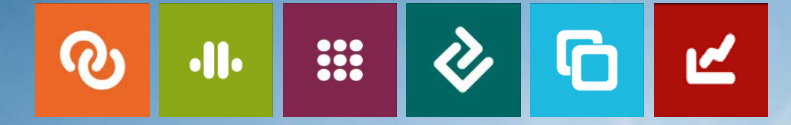

# DSGVO: Smarte Umsetzung mit SAP ILM und den PBS-Ergänzungslösungen

1

Walter Steffen, PBS Software GmbH

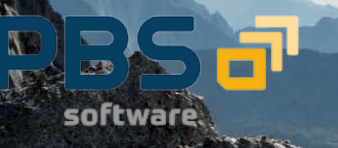

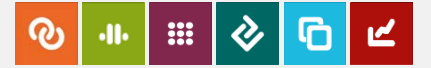

- 1. Die Datenschutzgrundverordnung (DSGVO)
	- **•** Definition und aktueller Stand
	- **Personenbezogene Daten**
	- **Betroffene SAP-Systeme**
- 2. Umsetzung mit SAP ILM
	- **Sperren und Löschen mit SAP ILM**
	- **Smarte Umsetzung mit den PBS-Ergänzungslösungen**
- 3. Umsetzung ohne SAP ILM
	- **Smarte Umsetzung mit den PBS-Ergänzungslösungen**

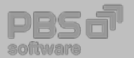

### Die DSGVO für Einsteiger

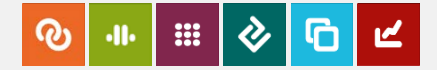

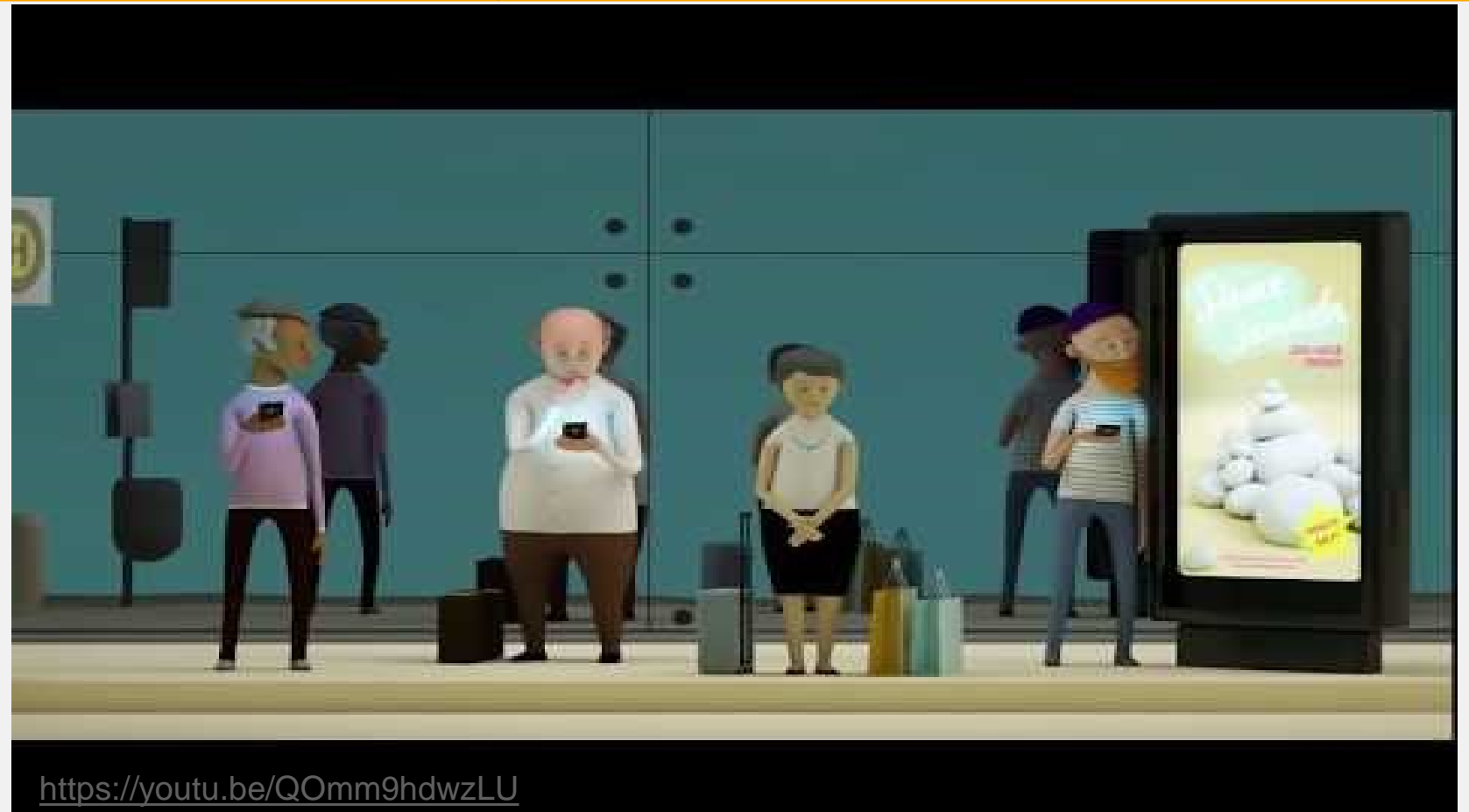

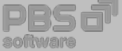

## Die DSGVO: Wie weit sind Sie ?

Beginnend jetzt (März/April 2018), wie viel länger braucht Ihre Organisation, um komplett DSGVO-konform zu werden?

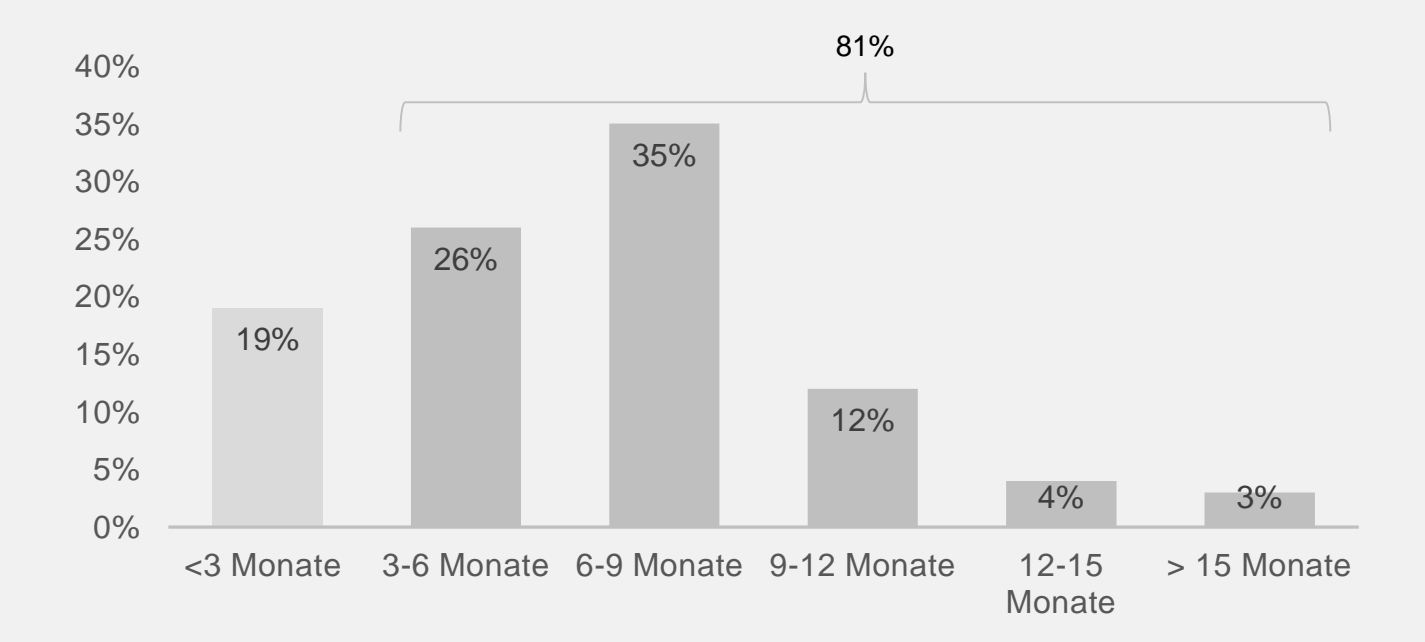

 $\rightarrow$  Laut Capgemini-Studie verpassen mehr als vier von fünf Unternehmen die DSGVO-Vorgaben.

Quelle: eigene Darstellung nach Capgemini Digital Transformation Institute, GDPR Executive Survey, März-April 2018

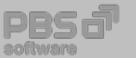

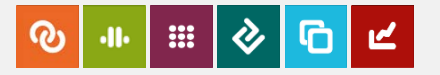

# Die Datenschutzgrundverordnung (DSGVO)

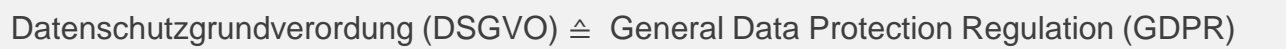

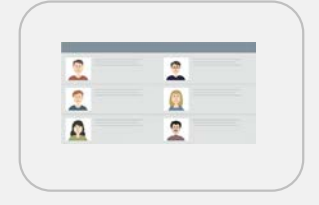

Regelungen zum Schutz der Rechte von Personen bei der Verarbeitung personenbezogener Daten

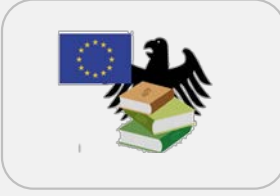

Ersatz der bisherigen Richtlinien und weiterer Teile des Bundesdatenschutzgesetzes und Harmonisierung des Datenschutzrechts in Europa

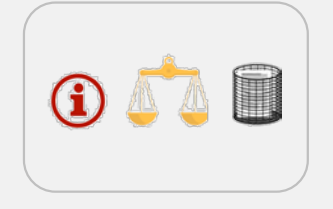

Das Recht auf Information, Auskunft und Widerspruch, Berichtigung, Löschung, Einschränkung und Datenübertragbarkeit

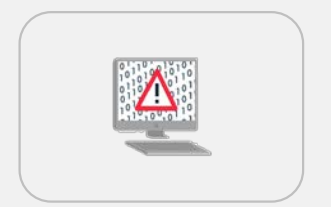

Pflichten bei der Verarbeitung von personenbezogenen Daten

Pflicht der Einrichtung technischer und organisatorischer Maßnahmen. der Dokumentation der Verarbeitung und der Datenschutzfolgenabschätzung

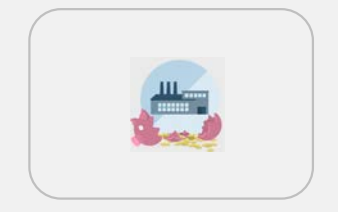

Geldbußen bis zu 20 Mio. € oder 4% des Gesamtumsatzes eines Unternehmens bei Verstoß

Quelle: https://compliancechannel.tv/video/compliance-channel-nugget-datenschutz/

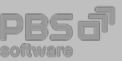

8

 $\bm{v}$ 

### DSGVO: Personenbezogene Daten

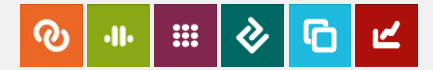

Personenbezogene Daten, die in Unternehmen typischerweise vorkommen:

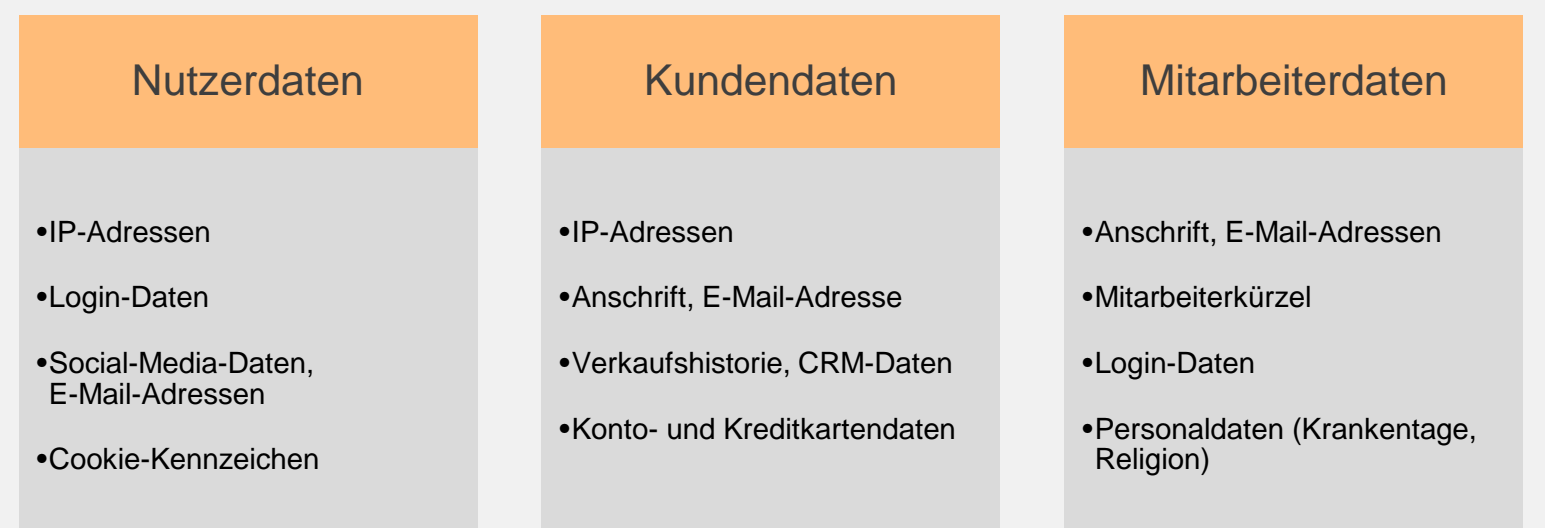

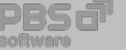

## Smarte Umsetzung mit den PBS-Lösungen

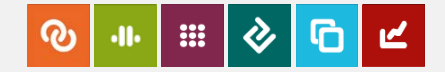

PBS unterstützt bei der **technischen** Umsetzung der DSGVO im SAP-Umfeld u. a. bei der

1. Implementierung geeigneter Speichersysteme

2. Umsetzung von Sperr- und Löschanforderungen

3. Identifizierung von personenbezogenen Daten

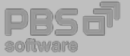

#### DSGVO: Lebenszyklus personenbezogener Daten<sup>®</sup> **EXECUTE**  $\mathbf{d}$  $\bm{v}$

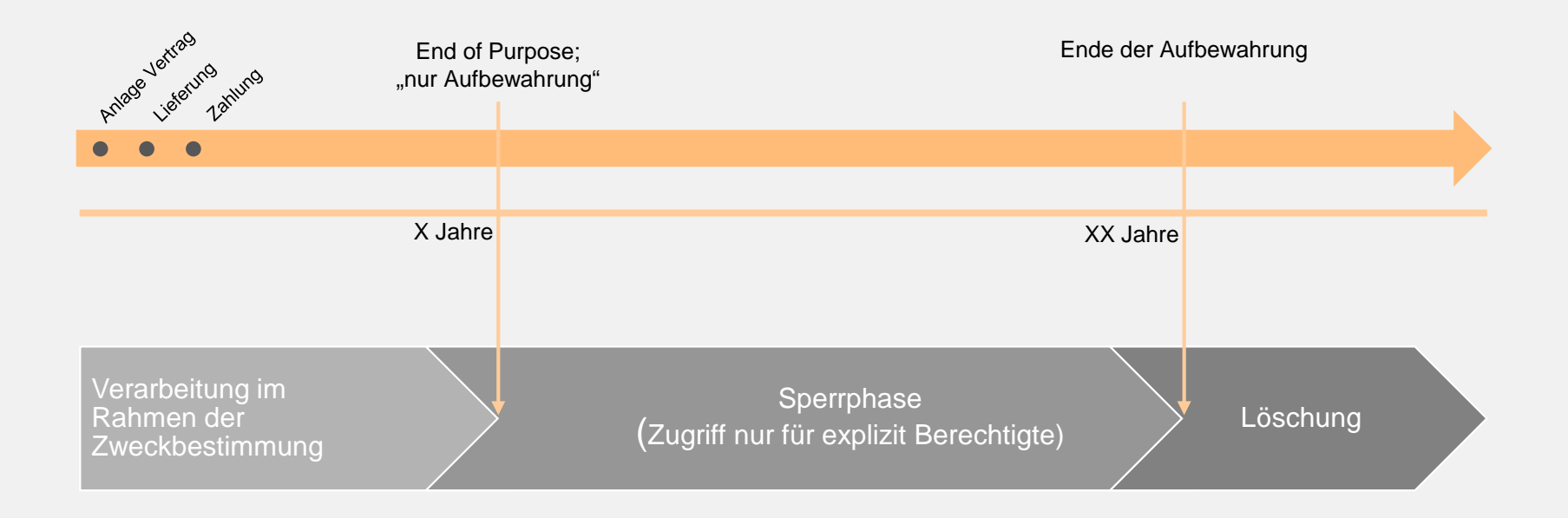

### **Anforderungen**:

Personenbezogene Daten, deren Verarbeitungszweck geendet hat, sind zu löschen, es sei denn andere Aufbewahrungsfristen sind anzuwenden, in diesem Fall sind sie zu sperren.

Quelle: Eigene Darstellung nach SAP, Lebenszyklus personenbezogener Daten

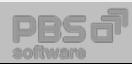

# DSGVO: Welche SAP-Systeme sind betroffen?

### $\rightarrow$  Es gilt das Marktortprinzip

- Die Vorschriften der DSGVO finden immer dann Anwendung, wenn personenbezogene Daten zu betroffenen Personen erfasst werden, die sich in der EU befinden.
- Dies gilt insbesondere auch für Unternehmen die Waren und Dienstleistungen in der EU anbieten, ohne dass diese eine physische Organisations- oder Betriebsstruktur innerhalb der EU betreiben! (Artikel 3, Absatz 2)

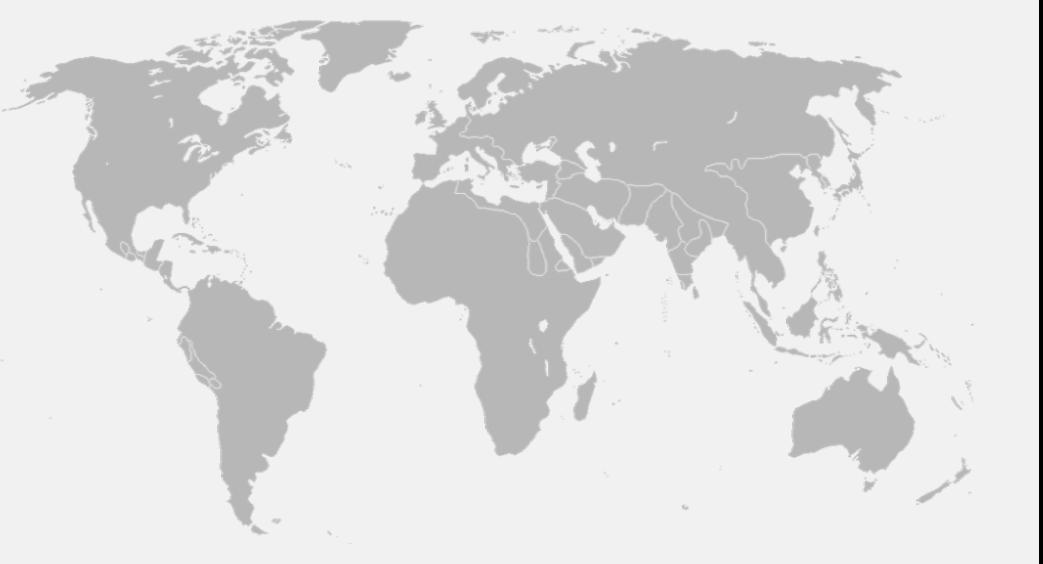

→ Alle SAP-Buchungskreise, die Geschäftsbeziehungen mit EU-Bürgern/Unternehmen abbilden, sind betroffen!

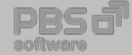

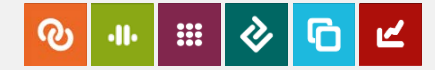

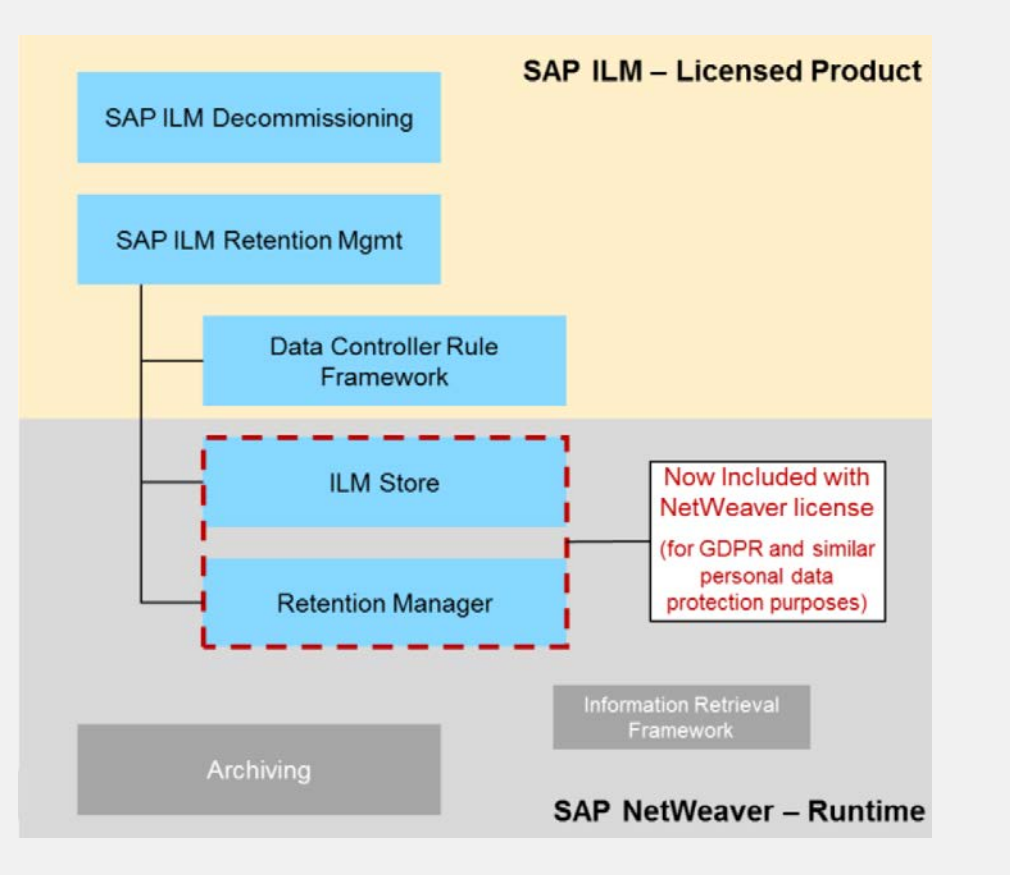

Release-Voraussetzungen:

- **ERP: SAP ERP 6.0 EHP7 SP12**
- **CRM: SAP CRM 7.0 EHP3 SP05**
- IS-U: SAP FRP 6.0 FHP7 SP08
- **HCM: SAP ERP 6.0 EHP6 SP16**

### Scope:

- **End of purpose checks (EOP) für mehr** als 120 Module/Applikationen verfügbar
- Möglichkeiten zur Handhabung von gesperrten Daten in Transaktionen und Reports
- Komplettes ILM-Enablement der Archivierungsobjekte in entsprechenden Modulen/Applikationen

Lizenzfreiheit seit 15. Januar 2018

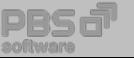

Quelle SAP, 2018

**B** രു  $\mathbf{d}$  $\mathbf{v}$ 

### Sperren und Löschen SAP HCM-Daten

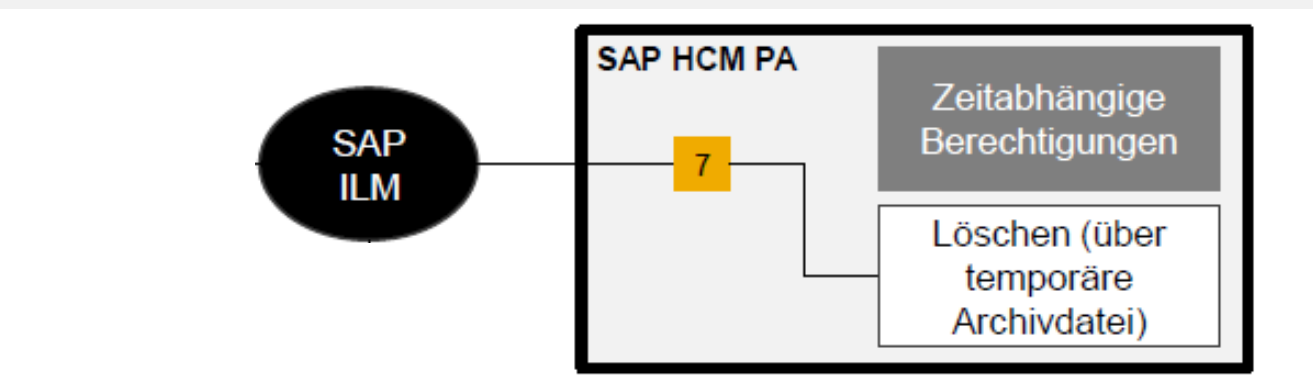

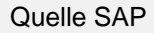

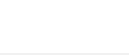

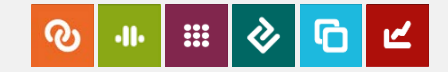

Sperren und Löschen SAP ERP-Stammdaten

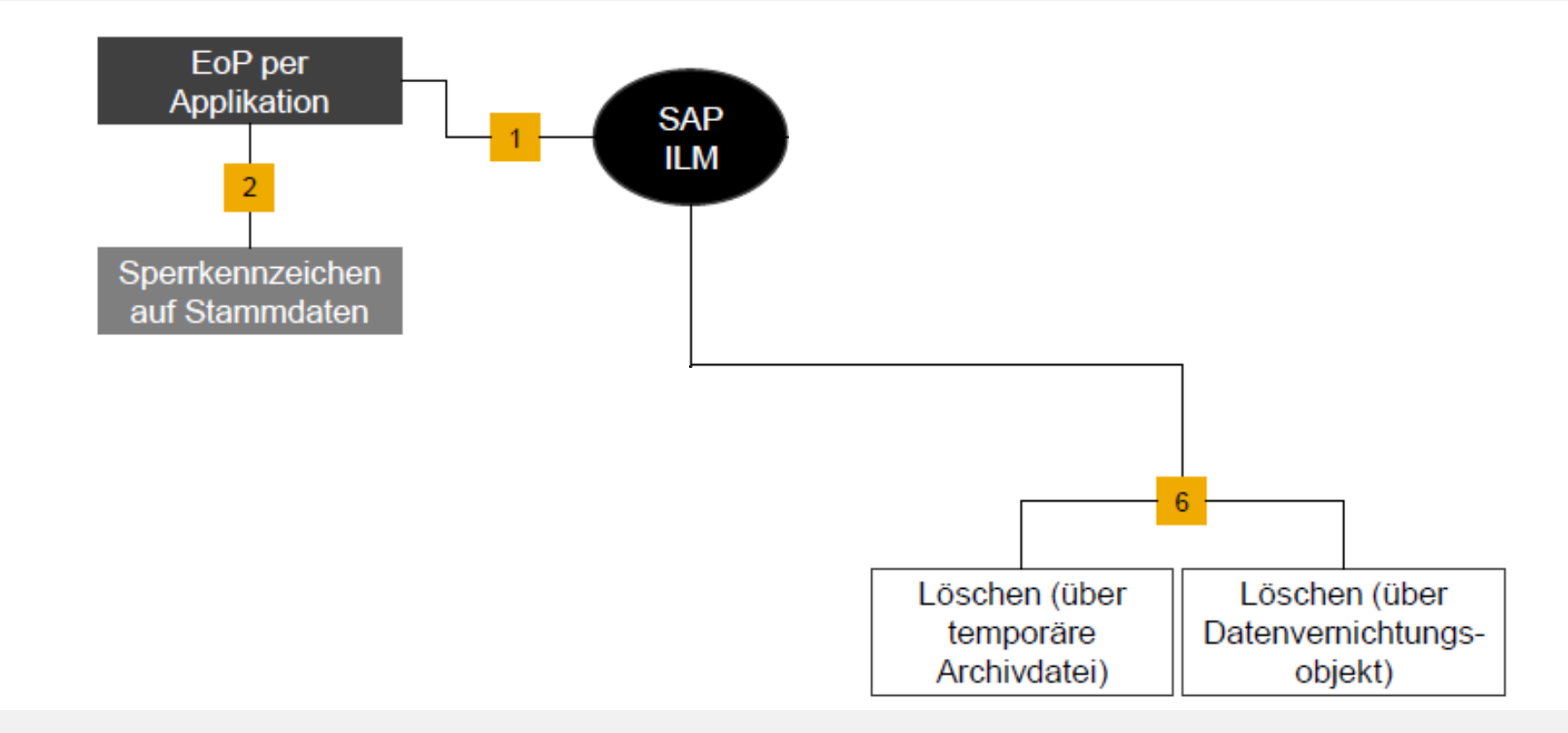

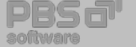

**B രൂ**  $\mathbf{d}$  $\bm{v}$ 

Sperren und Löschen SAP-Bewegungsdaten

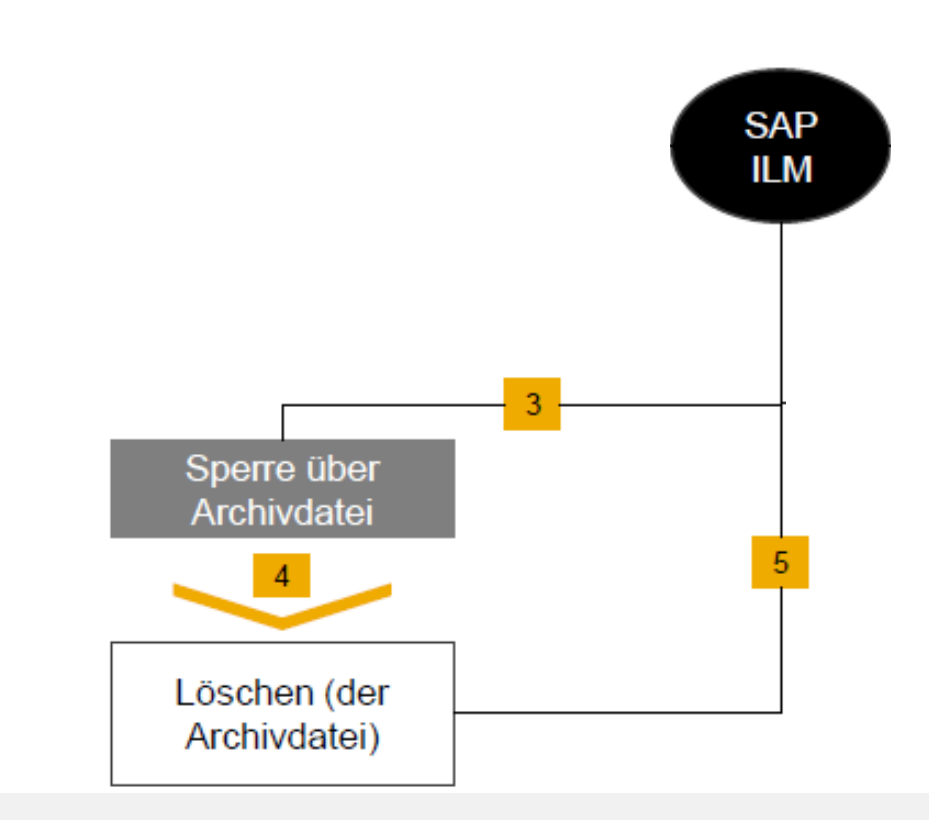

#### Quelle SAP

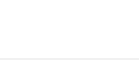

**Bill**  $\mathbf{v}$  $\boldsymbol{\Omega}$  $\cdot$ II.

Übersicht: Sperren und Löschen mit SAP ILM-Mitteln

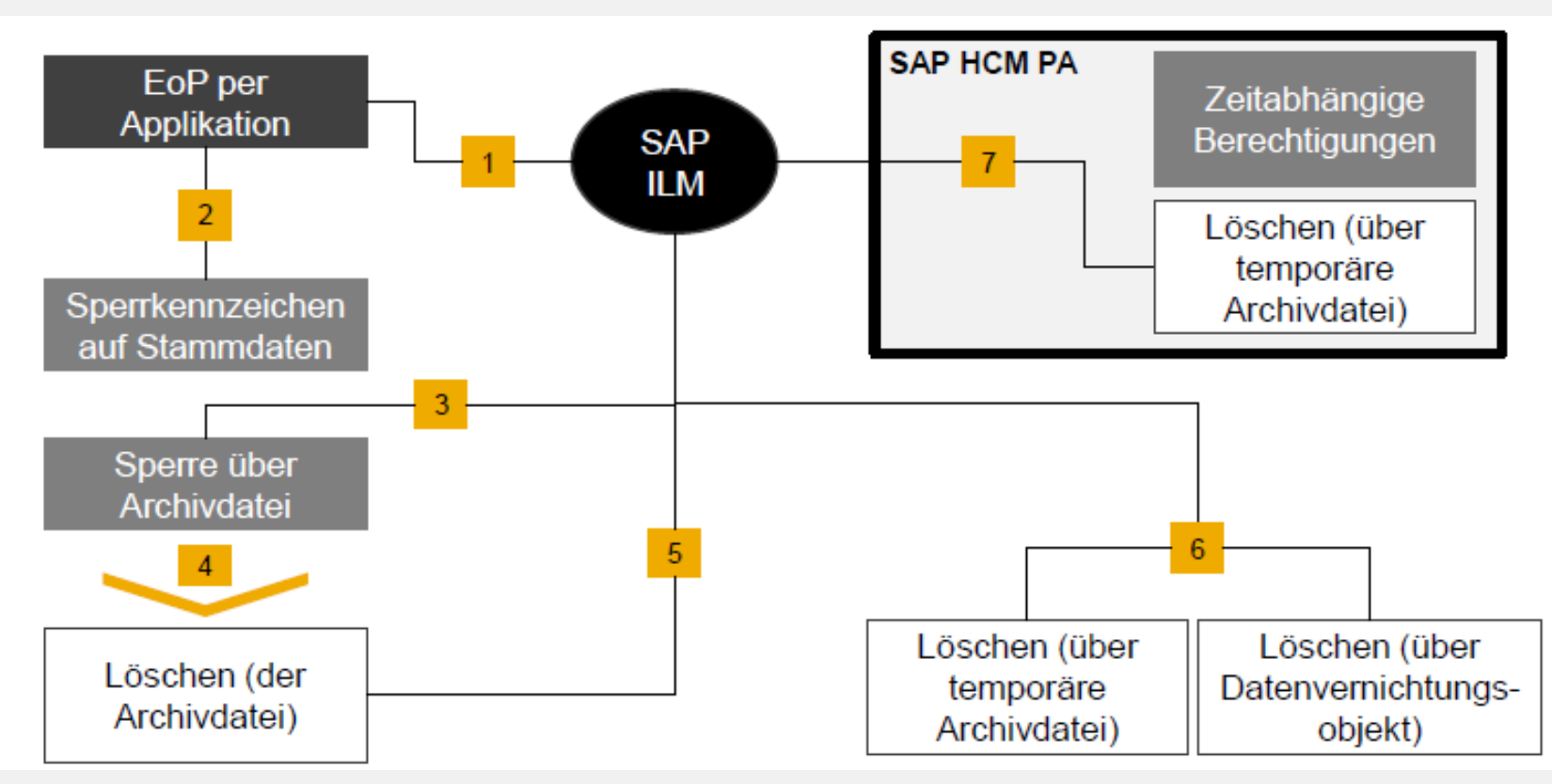

Quelle SAP

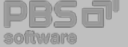

### Implementierung geeigneter Speichersysteme

Notwendige Infrastrukturmaßnahmen Verantwortlichkeit für das Aufbewahren, Verwalten von Anwendungsdaten und die Hoheit über den **Löschprozess**:

Ergänzung der Datenobjekte um Metainformationen wie

Aufbewahrungs-, Sperr- und Vernichtungsinformationen

- **Einführung des Transferprotokolls WebDAV als** führendes Archivierungsprotokoll in Verbindung mit SAP ILM/IRM
- Sperren von Anwendungsdaten auf Objektebene (Object level retention)
- Unterstützung durch das verwendete Fixed Content Storage **zwingend** erforderlich

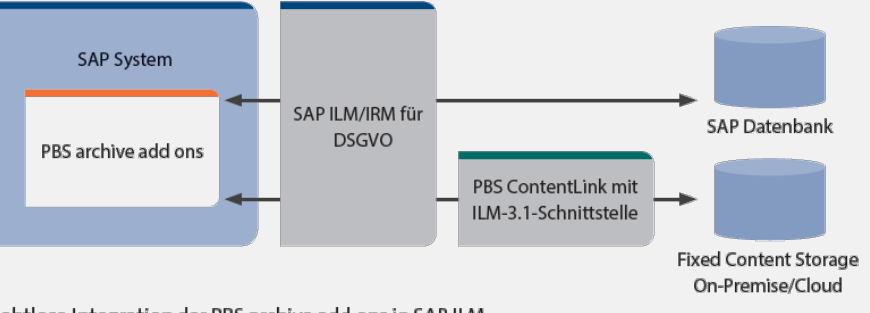

Nahtlose Integration der PBS archive add ons in SAP ILM

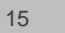

8

Ø

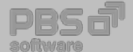

# Definition von Sperr- und Löschanforderungen

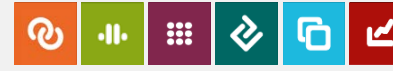

### SAP IRM – Regelausprägung

### **Stammdaten**

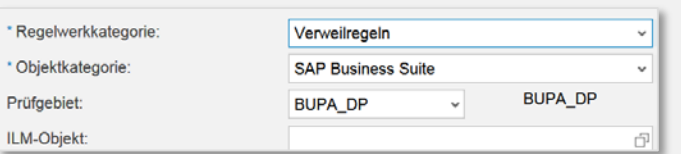

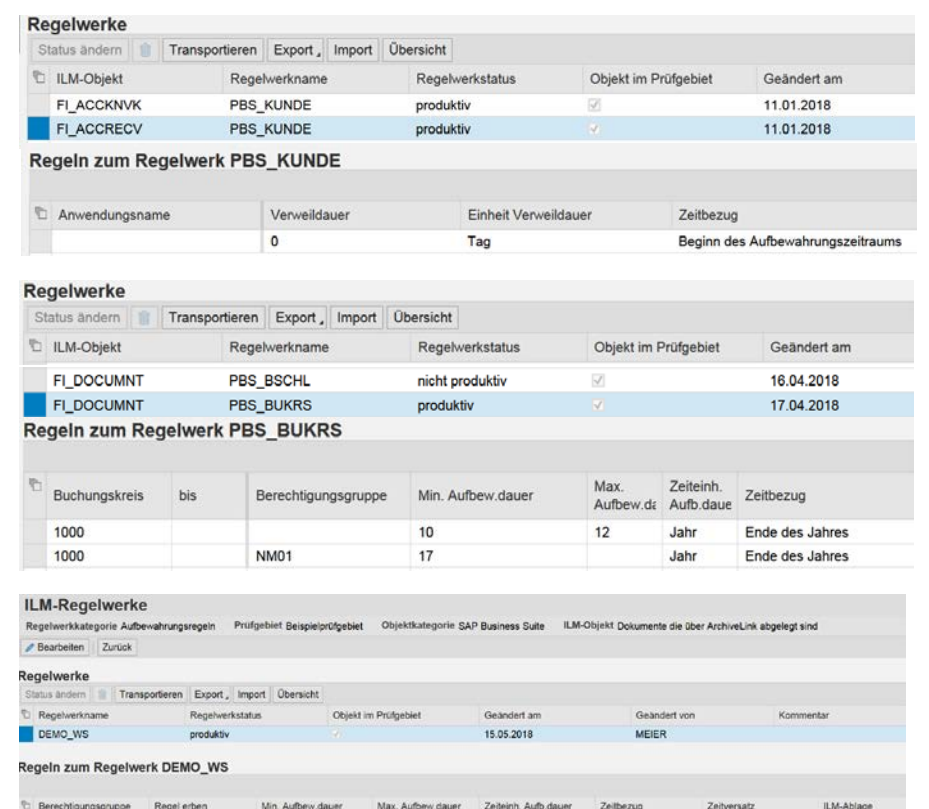

Tag

 $\overline{5}$ 

### Bewegungsdaten

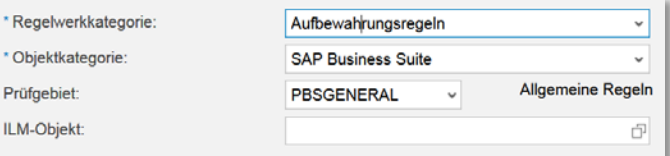

### Dokumente

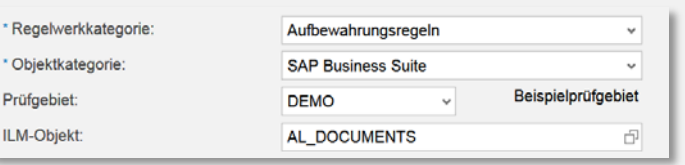

Walter Steffen, DSGVO - Smarte Umsetzung mit SAP ILM und PBS-Ergänzungslösungen

Datum der Ablage

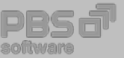

PCL\_E6

## SAP WebDAV-Verwaltung

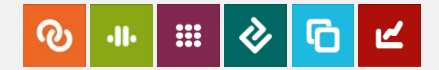

### SAP ILM Ablagebrowser

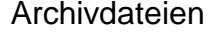

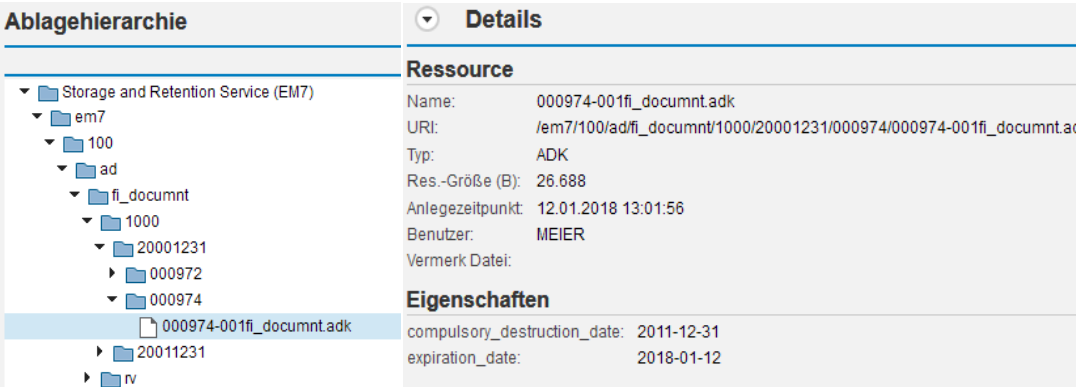

### Dokumente

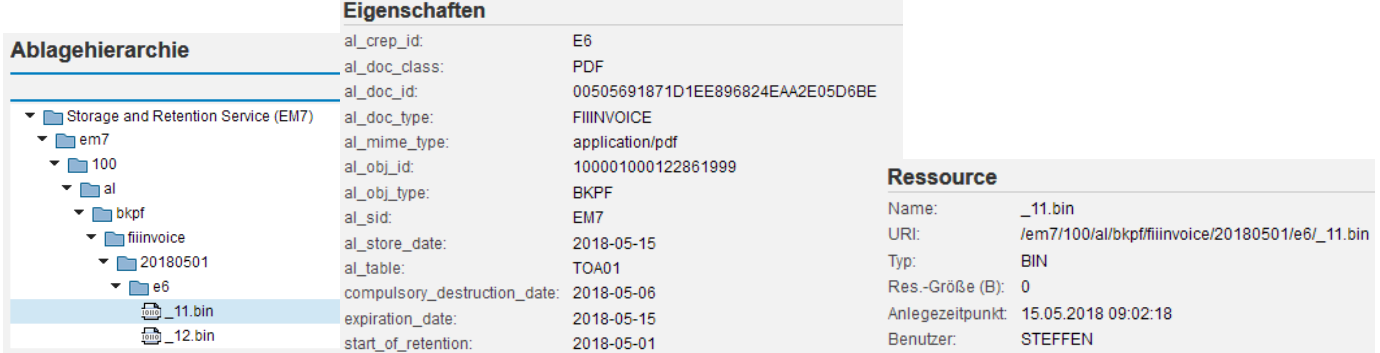

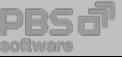

# Umsetzung von Sperr- und Löschanforderungen

Nahtlose Umsetzung IRM-Regelwerk mit PBS archive add ons

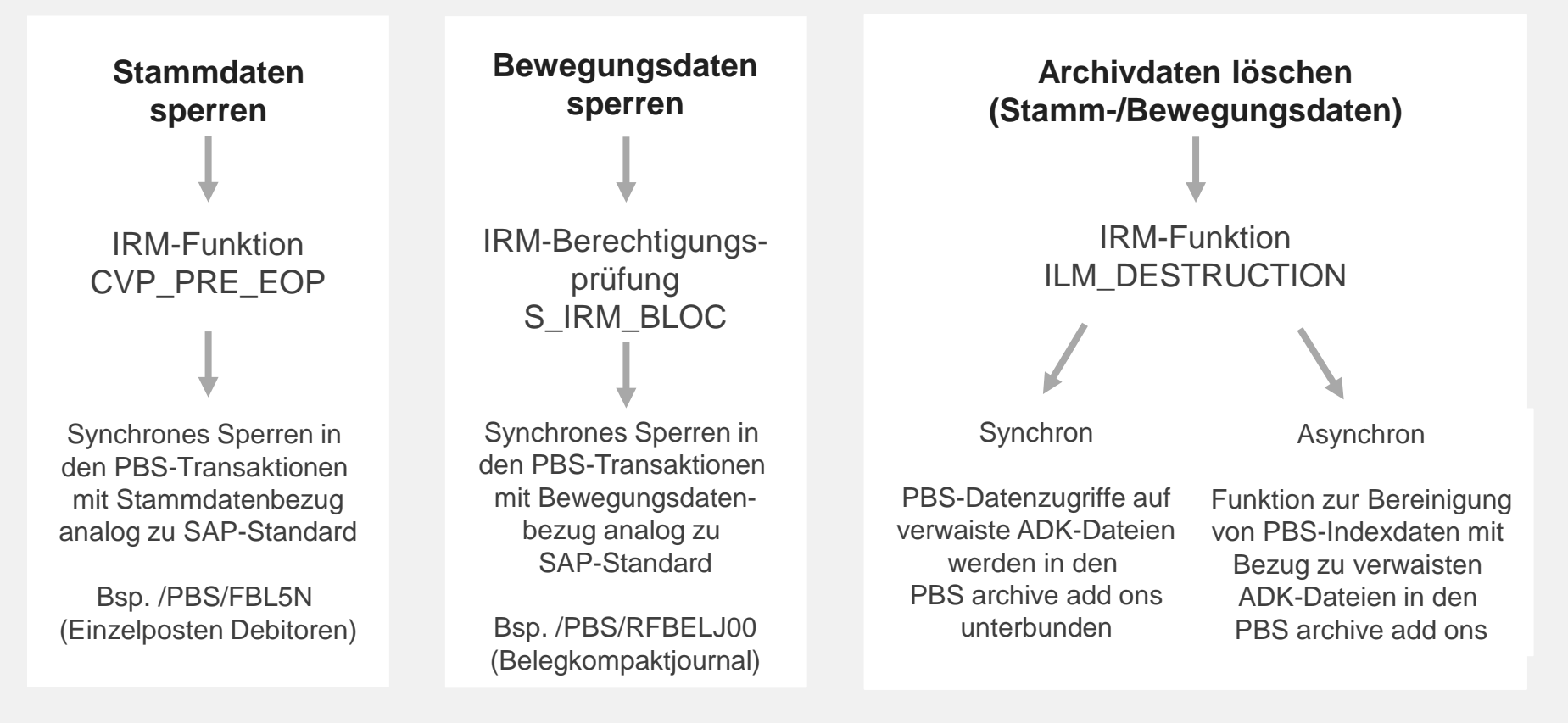

ര

 $\ddotsc$ 

**Bill** 

 $\mathcal{C}_{\ell}$ 

# Umsetzung von Sperr- und Löschanforderungen

#### **HE**  $\boldsymbol{v}$

### PBS NAI und DSGVO

- **PBS-Routine CHECK\_DATENOBJEKT**
- **ILM\_BLOCKING-Prüfung auf PBS-Indexebene (File-Index/NAI-Index)**
- **Realisierung auch für NAI-Tabellen aus PBS archive add ons mit** belegartigen Indexstrukturen (CFI, CCO, CCOPA, CFICA u.a.) in Vorbereitung

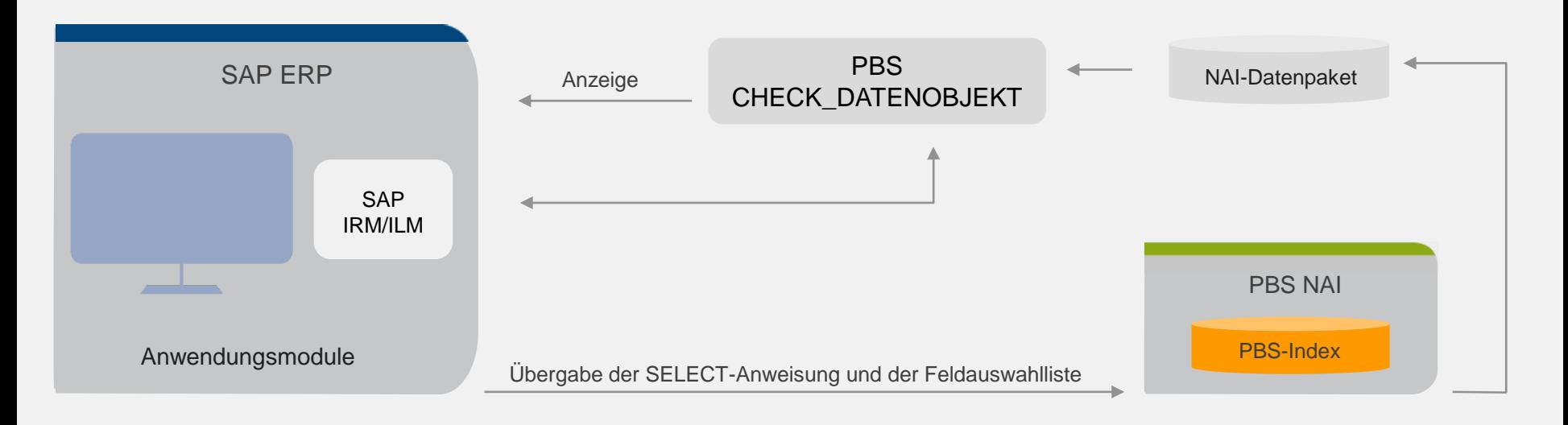

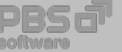

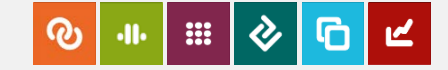

Umsetzung von Archivdateien für SAP ILM: Grundsätzlich möglich Report RSARCH\_CONVERT\_TO\_ILM

Empfehlung:

- Einsatz des IRM-Regelwerks zunächst für aktuelle Anwendungsfälle
- Nachträgliche Anpassungen im Regelwerk erfordern eine Umsetzung der bereits existierenden WebDAV-Daten.

**Die IRM-Regeln bzgl. Sperren finden auch auf bestehende Archivdateien Anwendung, die vor der ILM-Aktivierung erzeugt wurden!**

- Umsetzung von Alt-Archiven in den ILM/IRM-Kontext erst nach eingehender Überprüfung der Robustheit des IRM-Regelwerks
- Im "Ernstfall": Entkoppeln Sie temporär den Datenzugriff auf Alt-Archive durch Archivierung der Verwaltungseinträge mit BC\_ARCHIVE (Reload ist möglich!).

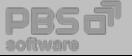

## Personenbezogene Daten identifizieren:

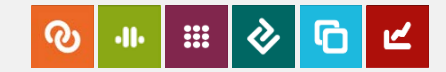

PBS GDPR Analyzer

GDPR: Schutz- und Kontrollrichtlinien für personenbezogene Daten Personenbezogene Daten im SAP-Datenmodell identifizieren und bewerten Tabellen mit personenbezogenen Daten ermitteln  $\overline{2}$ Tabellen mit personenbezogenen Daten anzeigen 3 Einleitung von Schutzmaßnahmen für А personenbezogene Daten

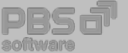

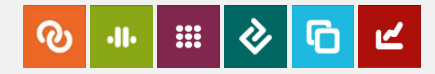

### Personenbezogene Daten identifizieren: PBS GDPR Analyzer

TA /PBS/GDPR\_ANA – Tabellen mit Personendatenbezug anzeigen

#### **ID** System Eith ---------------- $\circ$

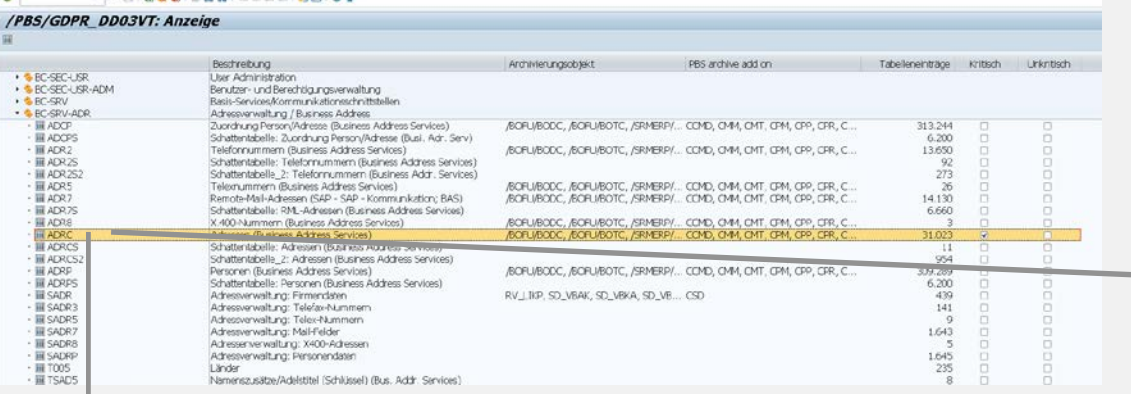

<T DATA> CLIENT ADDRNUMBER DATE FROM NATION NAME1 NAME2 NAMF3  $100$ 0000000104 0001-01-01 0000000105 0001-01-01 Dresden  $100$ 100 0000000110 0001-01-01 100 0000000111 0001-01-01 Atlanta Atlanta 100 0000000112 0001-01-01 Los Angeles Los Angeles 100 00000000114 0001-01-01 Toronto Toronto 100 0000000116 0001-01-01 Sales office 03 USA 100 0000000117 0001-01-01 Sales office San Diego 100 0000000118 0001-01-01 Versand Frankfurt (allg.) 100 0000000121 0001-01-01 BestRun Germany Martin Steiner, Kathrin Walther, Bernd Zecha. Dor 100 0000000122  $0001 - 01 - 01$ IDES UK LTD Martin Steiner, Kathrin Walther, Bernd Zecha, Dor 100 0000000123 0001-01-01 IDES US INC Dan Gallagher 100 0000000125  $0001 - 01 - 01$ IDES Canada Susan Pitten 100 0000000128 0001-01-01 Verkaufsburo Deutschland Süd 100 0000000129 0001-01-01 Verkaufsburo Deutschland Nord  $200$ 

#### /PBS/GDPR\_DD03VT: Anzeige

6 有名的更临 用 10

#### Relevante Felder zur Tabelle ADRC

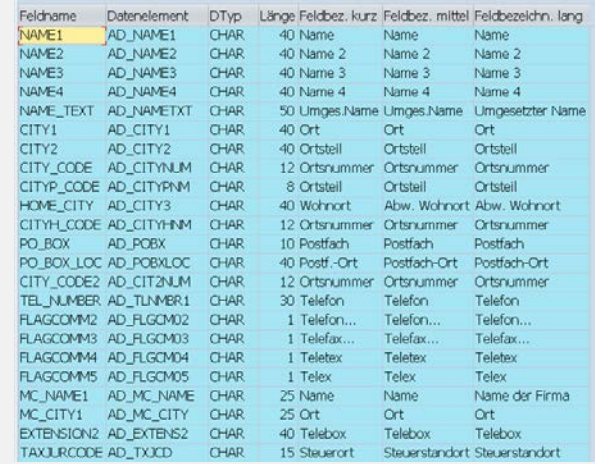

### + Downloadfunktion incl. SAP-ILM-Objekt bzw. Datenvernichtungsobjekt

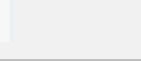

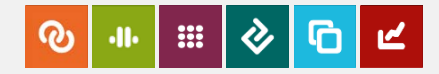

## Personenbezogene Daten identifizieren: PBS GDPR Analyzer

### Download Analyseergebnis für Folgeprozesse

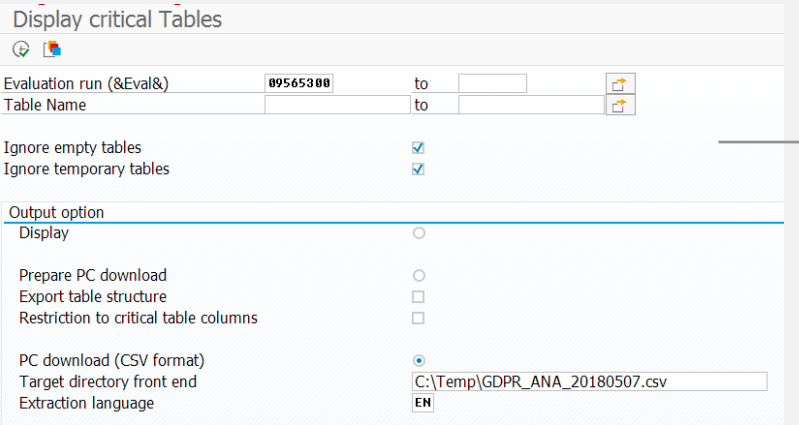

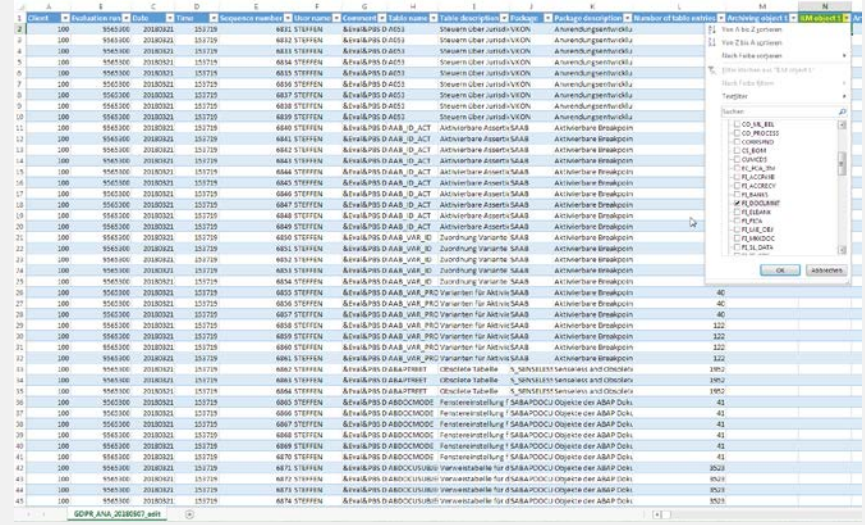

### Download beinhaltet u. a.

- **Anzahl der Einträge pro Tabelle**
- **Archivierungsobjekt**
- **ILM-Objekt**
- **•** Vernichtungsobjekt
- **Tabellenstruktur (optional)**

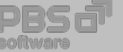

### DSGVO: PBS-Partner

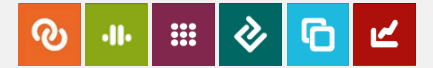

SAP Starter Packs:

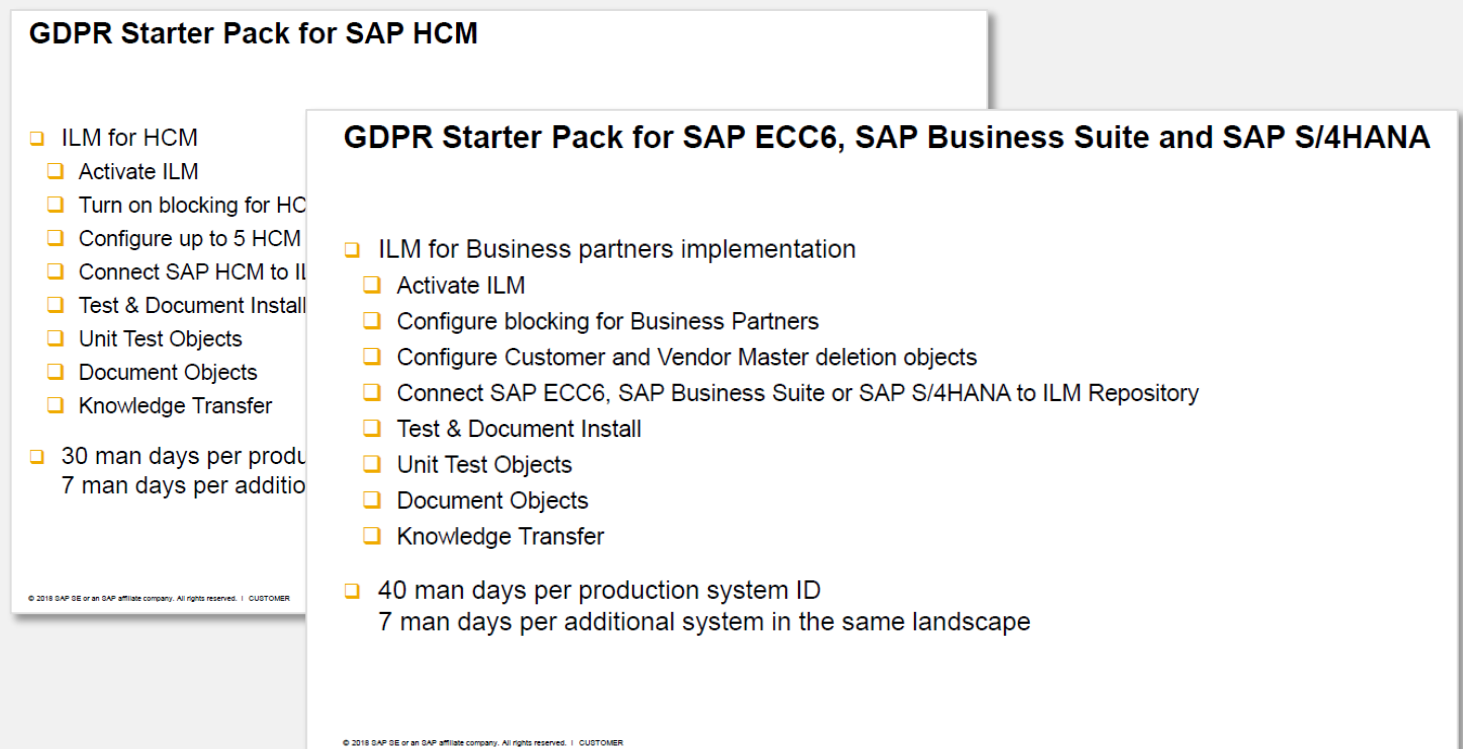

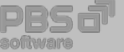

## PBS – ILM-Komponenten DSGVO

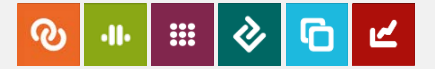

Verarbeitung personenbezogener Daten wirksam einschränken

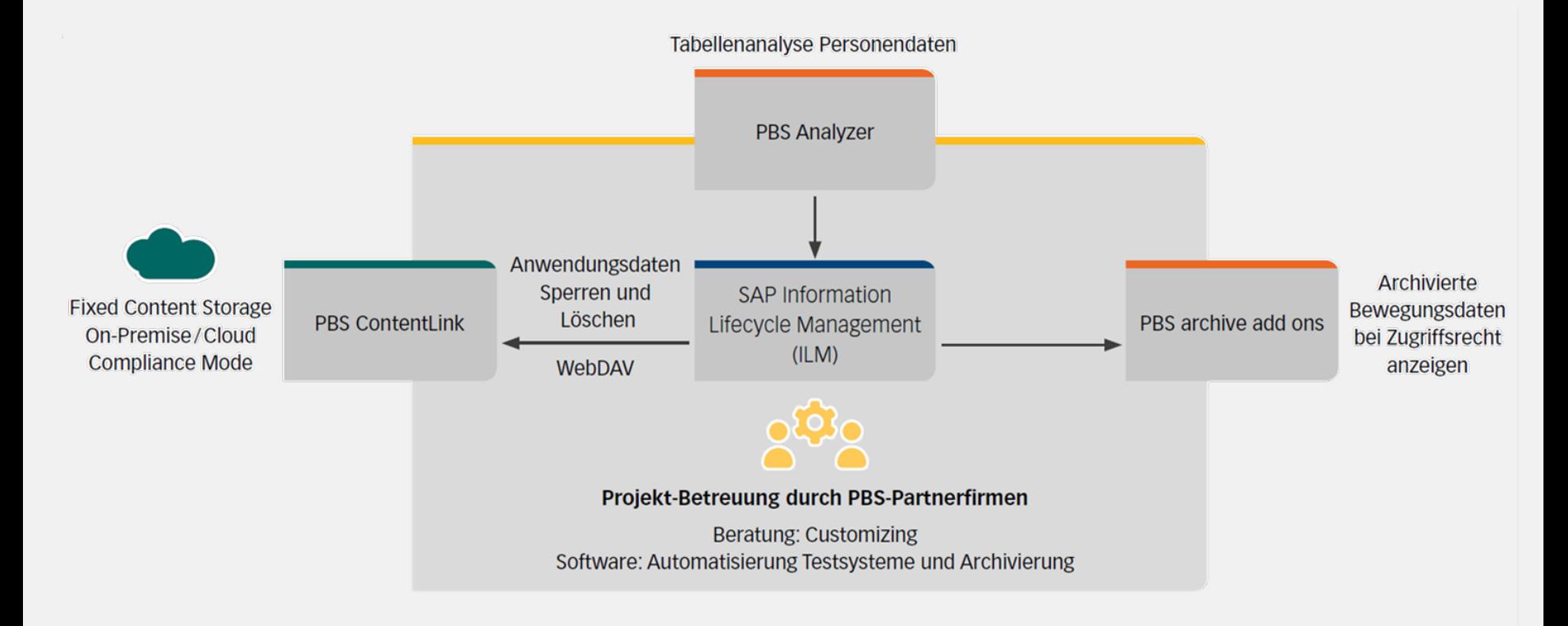

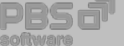

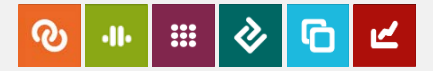

### Ausgangssituation:

SAP ILM iVm. WebDAV kann aufgrund Release-, Kapazitäts- oder zeitlichen Beschränkungen **nicht** realisiert werden

Maßnahme:

- Umsetzung von Sperr- und Löschszenarien durch den Einsatz der SAP-Datenarchivierung iVm. **ArchiveLink-Protokoll**
- Kurze Residenzzeiten für Bewegungsdaten, regelmäßige Archivierungsläufe je Archivierungsobjekt/-kette.
- Verwendung ADK-Objekt BC\_ARCHIVE und ADMI\_SKIP zum Sperren von Archivdateien und Einzelobjekten
- Einsatz von PBS Archive Data Conversion zur Bereinigung von ADK-Dateien
- $\rightarrow$  Individuelles Kundenprojekt zur Umsetzung der Anforderungen

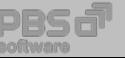

## Lösungsansatz **ohne** SAP ILM-Komponenten

Erweitertes Lifecycle Management für Anwendungsdaten mit PBS Archive Data Conversion

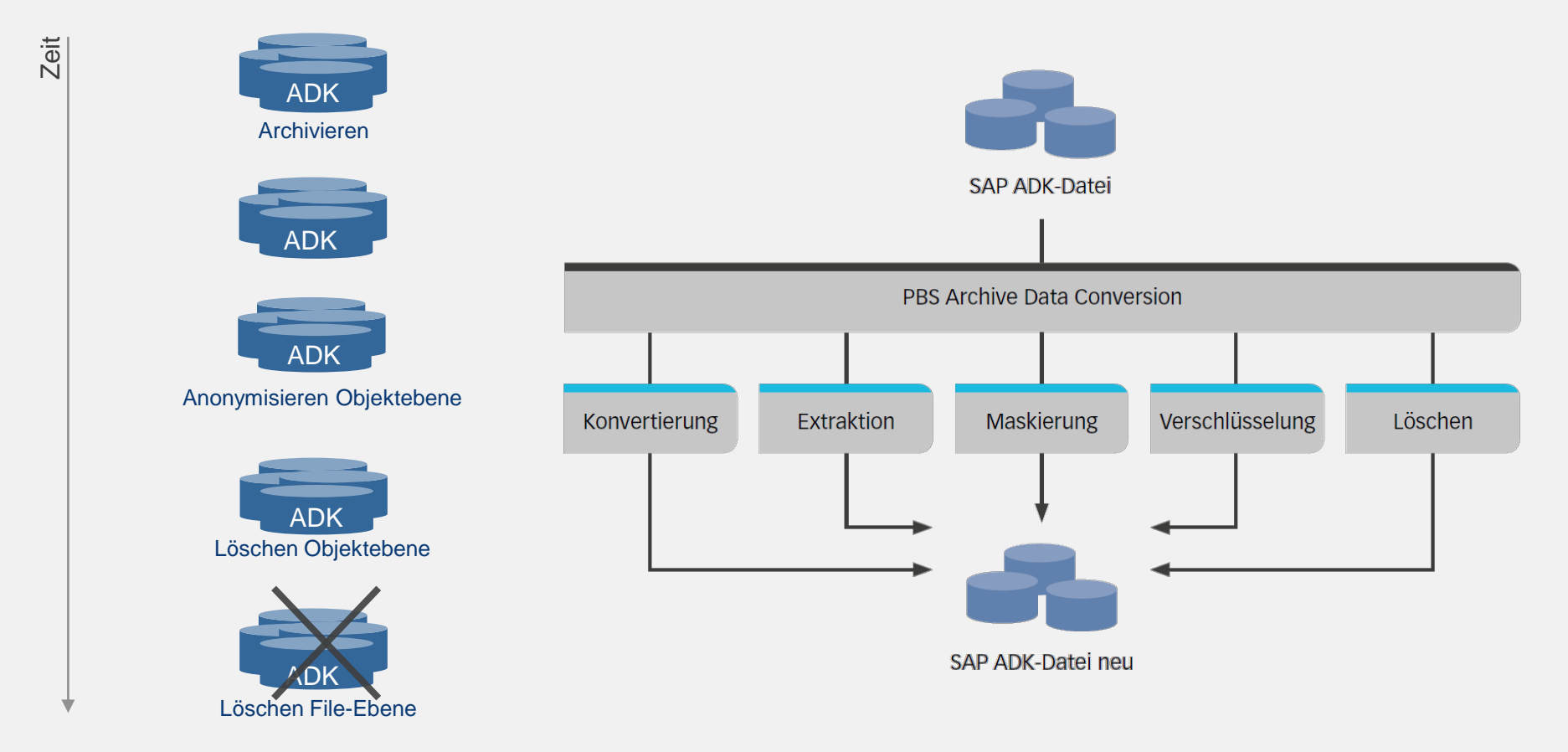

ര

**EXECUTE** 

 $\mathbf{v}$ 

 $\mathbf{d}$ 

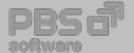

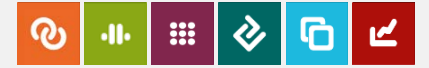

- Nahtloses Zusammenspiel zwischen SAP IRM und PBS-Komponenten
- Schaffung einer DSGVO-konformen Infrastruktur (Schützen, Sperren, Löschen) durch Einsatz von PBS ContentLink
- PBS archive add ons als ideale Ergänzung für DSGVO-initiierte Archivierungsprozesse (frühzeitiges Sperren von Anwendungsdaten)
- Einführungsprojekte unter Begleitung von Beratungspartnern mit DSGVO-Expertise

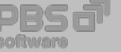

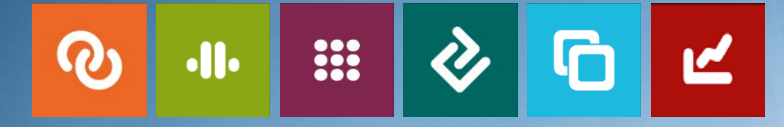

### **Weitere Fragen? Unter [dsgvo@pbs-software.com](mailto:dsgvo@pbs-software.com) sind wir für Sie da!**

### **Walter Steffen,** Senior Software Architect

**PBS Software GmbH** Schwanheimer Straße 144a 64625 Bensheim, Germany T: +49-6251-174 0 F: +49-6251-174 174

software

walter.steffen@pbs-software.com www.pbs-software.com

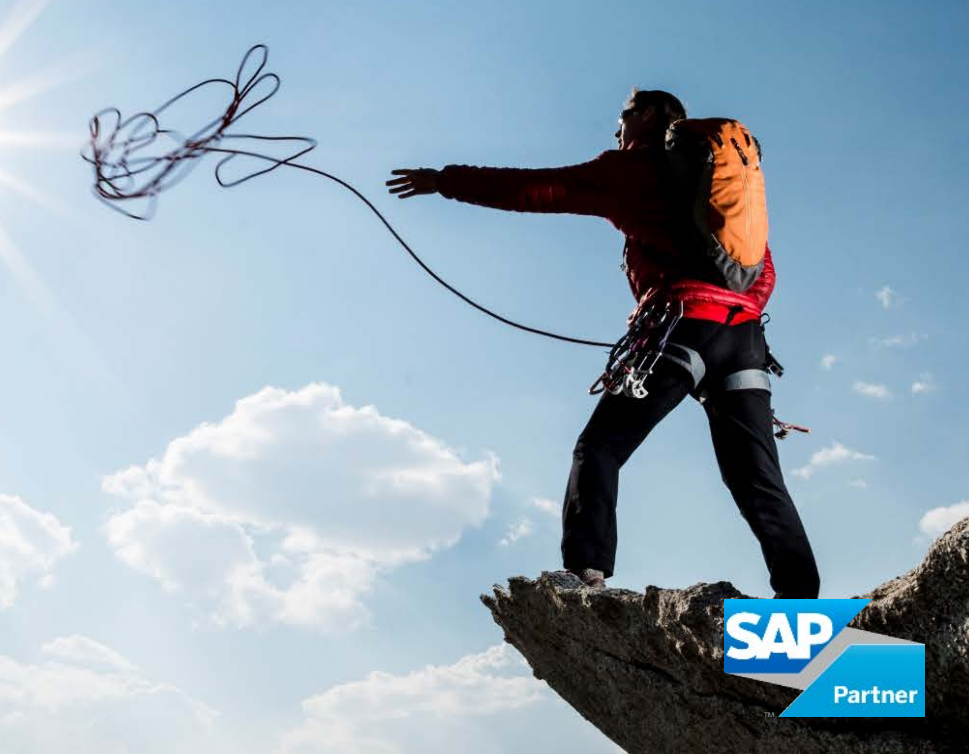